# Statamic

# A CMS to fall in love with

Martin Keck, [@sisyphos2dot0](https://twitter.com/sisyphos2dot0) @ Laravel Meetup Munich, 2022-06-28

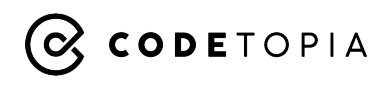

## Who am I?

- Building websites and web apps for more than 20 years now on the side, in agencies, in startups, as a founder, and as a freelancer
- Currently transforming my freelance business to an agency business and after that (hopefully) to a software company building SaaS products only (thus trying to escape the "time traded for money" trap)
- Preferred tech stack in the moment: Laravel, Livewire, Alpine.js, React, Tailwind CSS and of course **Statamic**
- Get in touch: [@sisyphos2dot0,](https://twitter.com/sisyphos2dot0) [martinkeck.com,](https://www.martinkeck.com/) [codetopia.de](https://codetopia.de/)

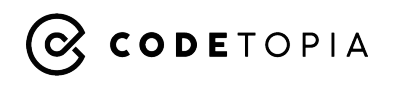

#### Stata…what?

- Initial idea of the founders: Having not only the code but also the content of a website version controlled
- Thus the name, quote: "It's simply the words Static and Dynamic mushed together. That's what Statamic is – a dynamic platform that performs technological magic with static files."
- Made a big leap forward with version 3 officially released in August 2020
- Not (yet) very well-known in Germany and Europe, even in the Laravel community (at least to my impression)
- Code available on GitHub, though not free for professional projects (but worth every cent)
- Modern and robust alternative for WordPress, TYPO3, and the likes
- Does not specifically cater to enterprise customers (but is still used by large companies and organizations)

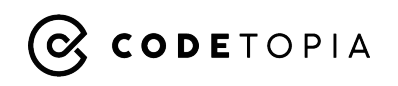

#### Who uses it?

- [Der Spiegel](https://statamic.com/blog/statamic-at-spiegel-scale) (Statamic backend customized and maxed out, frontend written in Go)
- [Laravel News](https://laravel-news.com/why-did-you-choose-statamic) (one of Laravel's best known news sites)
- [Fathom Analytics](https://usefathom.com/) (marketing site for the Google Analytics alternative)
- and many more, from [big to small companies and organizations](https://builtwithstatamic.com/)

Some projects built with Statamic I was involved in:

- [Startup City Hamburg](https://startupcity.hamburg/) (official web portal about Hamburg's startup scene, credits to [State of](https://state-of-glow.com/) [Glow](https://state-of-glow.com/) as the leading agency behind it)
- [MunichMag](https://munichmag.de/) (one of Munich's largest online city magazines, co-founded and recently sold it)

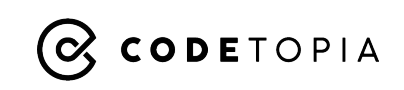

Why is it so great?

# Statamic is a CMS, editors will love and developers will at least not hate.

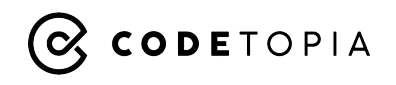

# Why is it so great for editors?

- Clean and simple backend UI
- Distraction free content editing
- Full control of content model results in easy to grasp backend forms
- Easy page building, even of complex pages
- Niceties like live preview, revision history, multi-user editing are built-in
- All this results in a great EX ("Editor Experience")

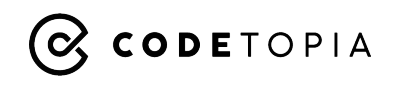

# Why is it so great for developers?

- Ships as a Laravel package, thus full power of Laravel at your fingertips
- Highly customizable and easy to extend to fit your needs
- Flat-file by default makes it more secure, easier to deploy and easier to maintain long-term (although you may use a database if you wish)
- Many features built-in you need to add in other CMS via plugins/extensions (structured content, caching, forms, multi-site/multi-language, APIs)
- Very well documented, very helpful community
- All this results in a great DX

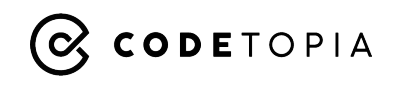

## What are the core principles?

- Content modelling: [Collections](https://statamic.dev/collections), [Taxonomies](https://statamic.dev/taxonomies), [Blueprints,](https://statamic.dev/blueprints) [Fieldtypes](https://statamic.dev/fieldtypes)
- [Navigation](https://statamic.dev/navigation), [Routing](https://statamic.dev/routing) and [Globals](https://statamic.dev/globals)
- [Views:](https://statamic.dev/views) Layouts, Templates, Partials
- Rendering views: **Antlers vs. [Blade](https://statamic.dev/blade)**
- Retrieving data: [Tags](https://statamic.dev/tags) (most important one: the [Collection](https://statamic.dev/tags/collection) tag)
- Manipulating data: [Modifiers](https://statamic.dev/modifiers)
- The ["Stache"](https://statamic.dev/stache), [Caching](https://statamic.dev/static-caching) (half-measure and full-measure aka static caching)
- [Starter Kits](https://statamic.dev/starter-kits) and [Addons](https://statamic.dev/addons)

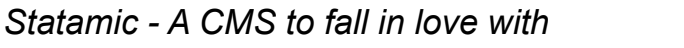

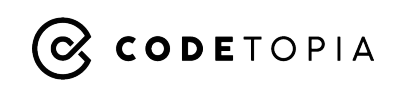

#### How to extend Statamic?

- Create your own **Tags or [Query Scopes](https://statamic.dev/extending/query-scopes-and-filters)** and query data with **[Content Queries](https://statamic.dev/content-queries)**
- Create your own **Modifiers or [View Models](https://statamic.dev/view-models)**
- Create your own [Fieldtypes](https://statamic.dev/extending/fieldtypes)
- Create [Event Listeners](https://statamic.dev/extending/events)
- Create an [Addon](https://statamic.dev/extending/addons)

- …

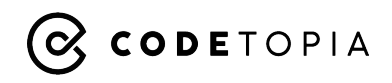

# Where to get help?

- Documentation at [statamic.dev](https://statamic.dev/)
- Pro license comes with "Basic Developer Support" make use of it!
- [GitHub Discussions](https://github.com/statamic/cms/issues) (website forum has been retired in favor of this)
- Very active and helpful community at **Statamic Discord**
- Video courses at [Statamic Tutorials](https://statamictutorials.com/)
- More and more blog posts, videos and tutorials are being published about Statamic, e.g. at [Teach Steve](https://www.youtube.com/watch?v=a9I-QYIOOug), [jacksleight.dev](https://jacksleight.dev/), [duncanmcclean.com,](https://duncanmcclean.com/posts) [stoffel.io](https://stoffel.io/)

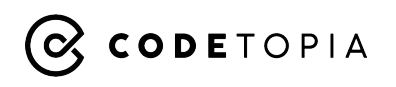

# Who to follow?

- Core team: **Jack McDade** (founder, [@jackmcdade](https://twitter.com/jackmcdade)), **Jason Varga** [\(@jason\\_varga\)](https://twitter.com/jason_varga), **Jesse Leite** [\(@jesseleite85](https://twitter.com/jesseleite85))
- **Rob de Kort** (creator of **[Peak Starter Kit](https://statamic.com/starter-kits/studio1902/peak), @studio1902**)
- **Jonas Siewertsen** (Statamic dev at Der Spiegel, creator of [Statamic Tutorials](https://statamictutorials.com/) and initiator of [Statameet](https://statameet.com/), [@jonassiewertsen](https://twitter.com/jonassiewertsen))
- **John Koster** (creator of the new Antlers engine, [@johnmkoster](https://twitter.com/johnmkoster))
- And many more sharing their Statamic knowledge online, like **Erin Dalzell** ([@emd](https://twitter.com/emd)), **Duncan McClean** ([@\\_duncanmcclean](https://twitter.com/_duncanmcclean)), **Alexander Stoffel** ([@stoffelio\)](https://twitter.com/stoffelio), **Michael Aerni** ([@MichaelAerni\)](https://twitter.com/MichaelAerni)
- Find more people worth following in this post: [Statamic Turns 10](https://statamic.com/blog/statamic-turns-10)

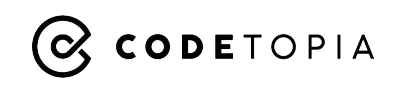

#### Are there any Laravel based CMS alternatives?

- Yes, full-fledged CMS alternatives exist, like [OctoberCMS,](https://octobercms.com/) [Twill,](https://twill.io/) or [PyroCMS,](https://pyrocms.com/) with OctoberCMS coming closest to Statamic regarding popularity and features, while [Orbit](https://github.com/ryangjchandler/orbit) is an interesting alternative if you only need simple CMS functionality for your Laravel based app
- But it seems to me that Statamic is by far the one with the most traction lately and is based on a solid business model, therefore being the best bet if you are looking for a CMS that is still maintained and supported in a view years

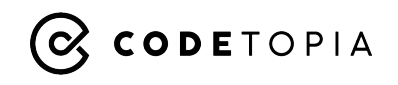

#### Raffle: Want a free Statamic Pro License?

Then tweet one reason why you would want to try it using **#laravelmeetupmunich** and **@statamic**.

Jack McDade, the founder of Statamic, will draw one winner who will receive a free Pro license.

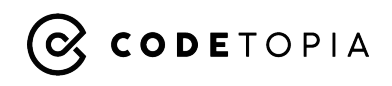

# Thank you!

Questions? Remarks? Thoughts?

Want to get in touch?

Follow me on Twitter: [@sisyphos2dot0](https://twitter.com/sisyphos2dot0)

Personal website (wip): [martinkeck.com](https://www.martinkeck.com/)

Agency website (wip): [codetopia.de](https://codetopia.de/)

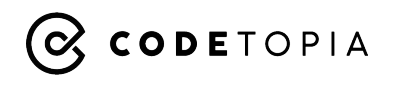